## **Simon Newcomb's measurements**

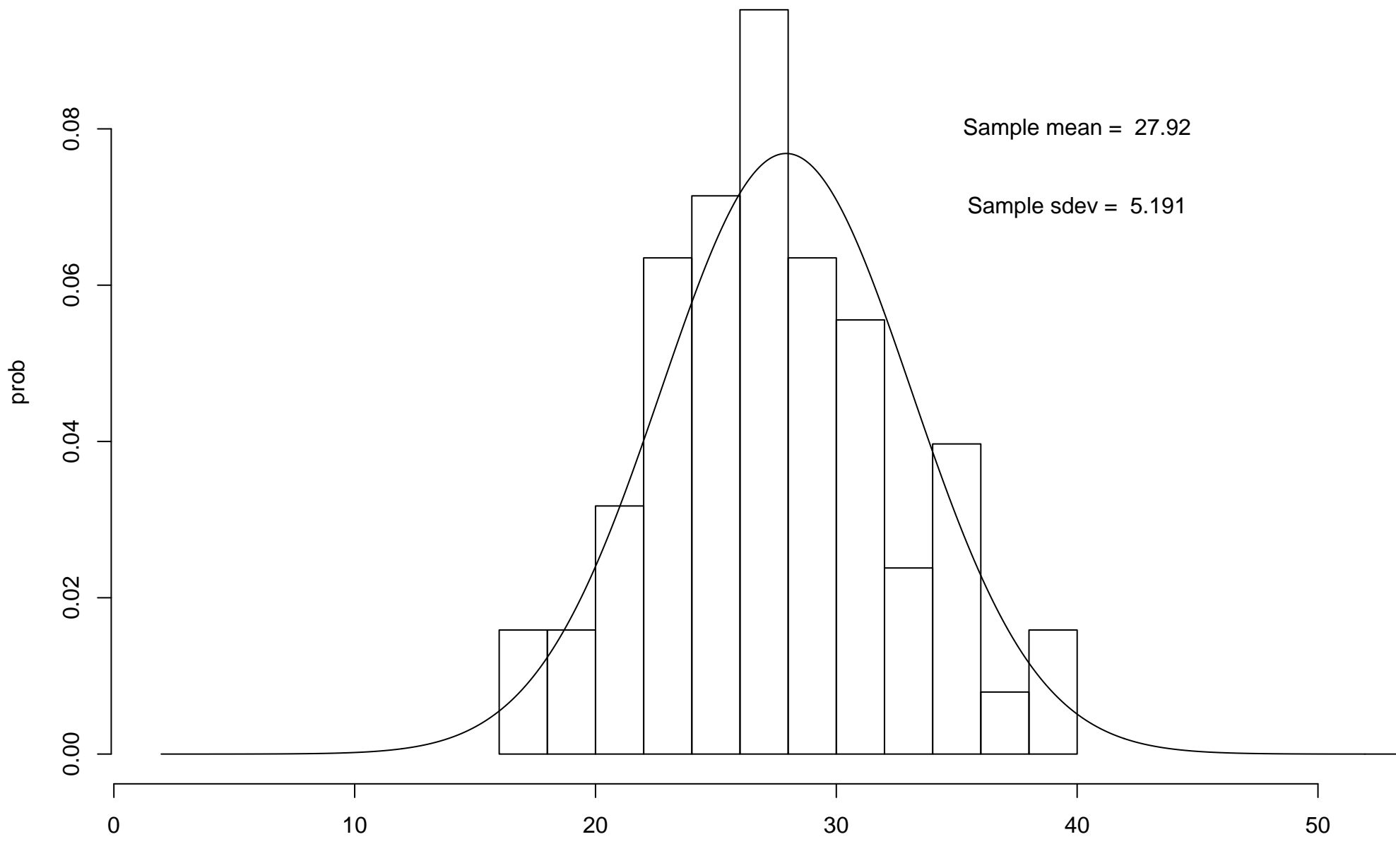

speed of light

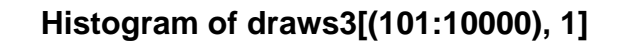

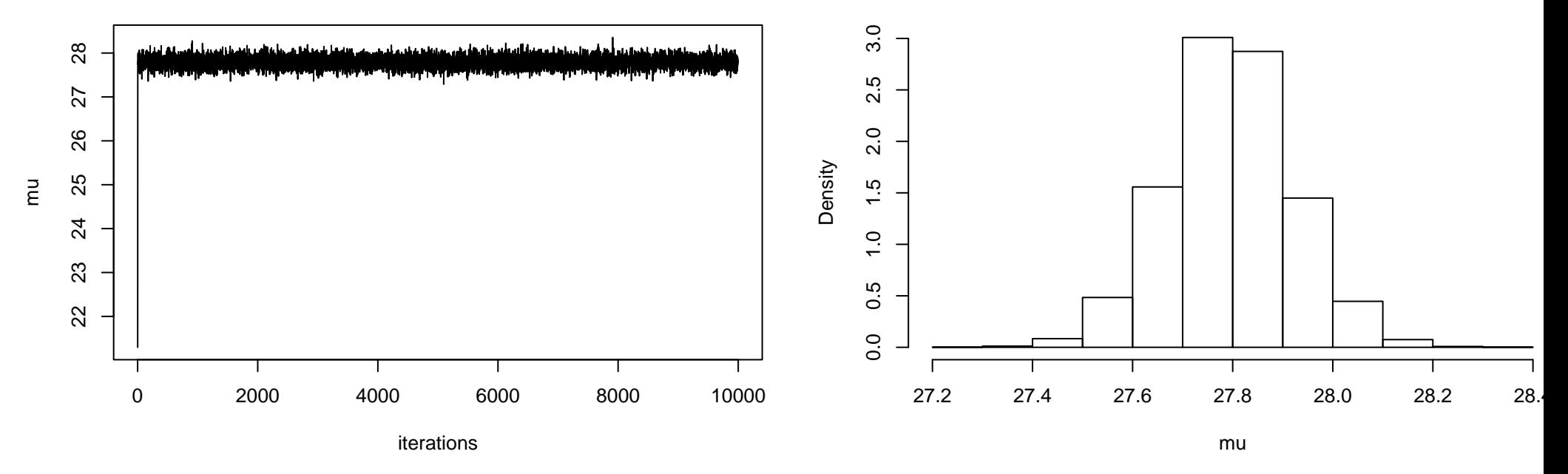

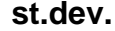

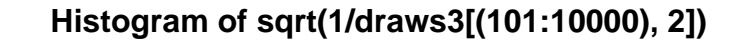

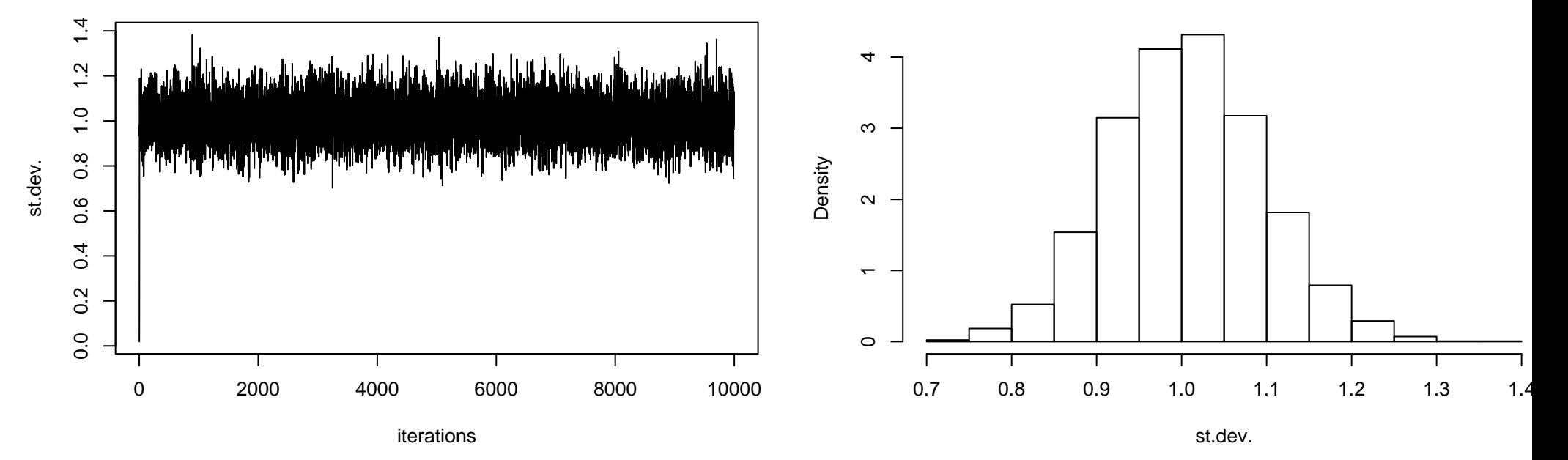

**mu**